## رصانعو تارابعلل دئازلا لمحلا ةيامح ذيفنت 00x5ASR ةلسلسلا ىلع ةرواجملا ةكبشلا Ï

## المحتويات

المقدمة التحكم في الازدحام ل GWs حماية الحمل الزائد للشبكة لتقييد رسائل الدخول إلى C-GTP تكوين تقييد رسالة C-GTP عند الدخول حماية عناصر الشبكة المجاورة حماية الحمل الزائد للشبكة باستخدام تقنية Diameter Throttling على واجهة S6a تكوين تقييد القطر على واجهة a6S حماية الحمل الزائد للشبكة مع تقييد القطر على واجهة GY/GX تكوين تقييد القطر على واجهة GY/GX حماية الحمل الزائد للشبكة من خلال تقييد الصفحة باستخدام RLF تكوين تقييد الصفحات باستخدام RLF

## المقدمة

يوضح هذا المستند كيفية تنفيذ ميزات الحماية المتوفرة للعبارات (GW (وعناصر الشبكة المجاورة على سلسلة موجه الخدمات المجمعة (00x5) ASR من Cisco لحماية أداء الشبكة الإجمالي.

# التحكم في الازدحام ل GWs

التحكم في الازدحام ميزة عامة للحماية الذاتية. يتم إستخدامه لحماية النظام من زيادات إستخدام هذه الموارد:

إستخدام وحدة المعالجة المركزية (CPU) على بطاقات المعالجة

● إستخدام الذاكرة على بطاقات المعالجة عندما يتجاوز الاستخدام الحدود المحددة مسبقا، يتم *إسقاط* جميع الاستدعاءات الجديدة (عمليات تنشيط بروتوكول بيانات الحزمة (PDP)، وتنشيط جلسة شبكة بيانات الحزمة (PDN) أو *رفضها*، وفقا للتكوين.

فيما يلي مثال يوضح كيفية مراقبة إستخدام بطاقة معالجة البيانات (DPC (بشكل عام:

congestion-control threshold system-cpu-utilization 85

congestion-control threshold system-memory-utilization 85

congestion-control policy ggsn-service action drop

congestion-control policy sgw-service action drop

ملاحظة: تبلغ نسبة إستخدام وحدة المعالجة المركزية (CPU (كحد هندسة النظام ،٪80 وهو ما يتم تعريفه على أنه الحد الهندسي الموصى به الذي لا يجب تجاوزه لضمان التشغيل المنتظم للنظام. وقد يؤثر الحمل الذي يتجاوز القيمة على عمليات المنبر، مثل استقرارها وإمكانية التنبؤ بها، وينبغي تجنبه بتخطيط القدرات على النحو السليم.

ملاحظة: توصي Cisco باستخدام إجراء الإسقاط بدلا من إجراء الرفض، لأن المكالمات المرفوضة تتسبب في محاولات إعادة اتصال متكررة فورية من "معدات المستخدم" (UE(. في حالة إجراء إسقاط، ينتظر UE بضع ثوان قبل أن يقوم بمحاولات إعادة اتصال متكررة، لذلك يتم خفض معدل المكالمة.

## حماية الحمل الزائد للشبكة لتقييد رسائل الدخول إلى C-GTP

تحمي هذه الميزة عمليات GPRS التي تدعم الحزمة GW-P (GW(/العبارة (GPRS (من موجات الإرسال وحالات فشل عنصر الشبكة. في عقدة دعم SGSN (GPRS (خاصة بخدمة/GW-p، تتعلق المشكلة الرئيسية بمعالجة بيانات المستخدم، مثل إستخدام مدير جلسة العمل ووحدة المعالجة المركزية (CPU (الخاصة بوحدة معالجة الرسومات (DPC (الإجمالية واستخدام الذاكرة.

يتم تكوين لا قيمة على SGSN/وحدة إدارة التنقل (MME (من أجل كبح رسائل التحكم في بروتوكول GPRS للاتصال النفقي الواردة (C-GTP (عند تنشيط حماية الحمل الزائد للشبكة.

ملاحظة: يتطلب إستخدام GTP وتقييد واجهة القطر تثبيت مفتاح ترخيص صالح.

تساعد هذه الميزة في التحكم في معدل الرسائل الواردة/الصادرة على GGSN/GW-P، والتي تساعد على ضمان عدم تجاوز GGSN/GW-P لرسائل خطة التحكم في GTP. وبالإضافة إلى ذلك، يساعد هذا البرنامج على ضمان أن لا يؤدي برنامج GGSN/GW-P إلى إرباك نظير C-GTP باستخدام رسائل مستوى التحكم في بروتوكول GTP. تتطلب هذه الميزة تكوين/تنظيم رسائل التحكم في GTP) الإصدار 1 (1v (والإصدار 2 (2v ((عبر واجهات GP/GN و 8S5/S. تغطي هذه الميزة حماية الحمل الزائد لعقد GGSN/GW-P والعقد الخارجية الأخرى التي تتصل بها. يتم تقييد رسائل التحكم على مستوى جلسة العمل فقط، لذلك لا يتم تحديد معدل رسائل إدارة المسار على الإطلاق.

يمكن أن يحدث الحمل الزائد للعقدة الخارجية في سيناريو يقوم فيه GGSN/GW-P بإنشاء طلبات إرسال الإشارات بمعدل أعلى مما يمكن للعقد الأخرى معالجته. أيضا، إذا كان المعدل الوارد مرتفعا عند العقدة GGSN/GW-P، فقد يؤدي إلى إغراق العقدة الخارجية. ولهذا السبب، يلزم تقييد كل من رسائل التحكم الواردة والصادرة. لحماية العقد الخارجية من الحمل الزائد بسبب إرسال إشارات التحكم في GGSN/GW-P، يتم إستخدام إطار عمل لتشكيل رسائل التحكم الصادرة والتحكم فيها إلى الواجهات الخارجية.

#### تكوين تقييد رسالة C-GTP عند الدخول

دخلت هذا أمر to order in شكلت المدخل C-GTP رسالة قرصنة:

**gtpc overload-protection Ingress**

يقوم هذا بتكوين حماية الحمل الزائد ل PGW/GGSN من خلال كبح رسائل التحكم 1GTPv و 2GTPv الواردة عبر واجهة 1GPv/GN أو 2GTPv (8S5/S (مع المعلمات الأخرى للخدمات التي تم تكوينها في سياق وتطبيقها على .PGW و GGSN

عند إدخال الأمر السابق، يتم إنشاء هذه المطالبة:

context\_name]host\_name(config-ctx)# gtpc overload-protection ingress] [msg-rate *msg\_rate*} [delay-tolerance *dur*] [queue-size *size*} no] gtpc overload-protection Ingress] فيما يلي بعض الملاحظات حول هذه الصياغة:

no: تقوم هذه المعلمة بتعطيل تقييد رسائل التحكم في GTP الواردة لخدمات PGW/GGSN في هذا السياق.●

msg-rate msg\_rate: تحدد هذه المعلمة عدد رسائل GTP الواردة التي يمكن معالجتها في الثانية. *msg\_rate* هو عدد صحيح يتراوح من مائة إلى 12000.

Delay-tolerance dur: تحدد هذه المعلمة الحد الأقصى لعدد الثواني التي يمكن فيها وضع رسالة GTP الوارد*ة* في قائمة الانتظار قبل معالجتها. بعد تجاوز هذا التفاوت، يتم إسقاط الرسالة. الدر هو عدد صحيح يتراوح من واحد إلى عشرة.

حجم قائمة الانتظار: تحدد هذه المعلمة الحد الأقصى لحجم قائمة الانتظار لرسائل C-GTP الواردة. إذا تجاوزت ● قائمة الانتظار الحجم المحدد، يتم إسقاط أي رسائل واردة جديدة. الحجم هو عدد صحيح يتراوح من مائة إلى عشرة آلاف.

يمكنك إستخدام هذا الأمر لتمكين تقييد رسائل التحكم في GTP الواردة لخدمات PGW/GGSN التي تم تكوينها في نفس السياق. على سبيل المثال، يقوم هذا الأمر بتمكين رسائل التحكم في GTP الواردة في سياق بمعدل رسالة ي*بلغ 1000* في الثانية، وحجم قائمة انتظار الرسائل *يبلغ 10000*، مع تأخير *ثانية واحدة*:

**gtpc overload-protection ingress msg-rate 1000 delay-tolerance 1 queue-size 10000**

## حماية عناصر الشبكة المجاورة

يستخدم العديد من عناصر الشبكة المجاورة آلياتها الخاصة من أجل حماية نفسها، وقد لا تكون هناك حاجة إلى حماية إضافية للتحميل الزائد للشبكة على جانب 00x5ASR. قد تكون حماية عناصر الشبكة المجاورة مطلوبة في الحالات التي يمكن فيها الوصول إلى إستقرار الشبكة الإجمالي فقط عند تطبيق تقييد الرسالة على جانب المخرج.

## حماية الحمل الزائد للشبكة باستخدام تقنية Diameter Throttling على واجهة S6a

يحمي هذا سمة ال a6S و 13S قارن في المخرج إتجاه. فهو يوفر الحماية لخادم المشترك المنزلي (HSS (ووكيل توجيه القطر (DRA) وسجل هوية الأجهزة (EIR). تستخدم الميزة وظيفة تحديد المعدل (RLF).

ضع في الاعتبار تلك الملاحظات المهمة عند تطبيق تكوين نقطة نهاية القطر:

يجب إقران قالب RLF مع النظير.

● يتم إرفاق تردد الراديو (RLF (فقط لكل نظير (بشكل فردي).

#### تكوين تقييد القطر على واجهة a6S

هنا الأمر بناء جملة أن يكون استعملت to order in شكلت قطر قطر يقيد على a6S قارن:

connect-on-application-access] [ send-dpr-before-disconnect disconnect-cause] [ *disconnect\_cause* ] [ sctp ] ] + | fqdn *fqdn* [ [ port *port\_number* [ send-dpr-before-disconnect disconnect-cause *disconnect\_cause* ] { [ [ rlf-template *rlf\_template\_name* ] [ no peer *peer\_name* [ realm *realm\_name*

فيما يلي بعض الملاحظات حول هذه الصياغة:

no: تؤدي هذه المعلمة إلى إزالة تكوين النظير المحدد. ●

• [\*] peer\_name [\*]: تحدد هذه المعلمة اسم النظير كسلسلة ابجدية رقمية تتراوح بين حرف واحد و 63 حرفا (يسمح بأحرف الترقيم).ملاحظة: يمكن أن تكون نقطة نهاية خادم القطر الآن اسم نظير مجزأ (بحرف \* كحرف بدل صالح). يتم التعامل مع نظراء العملاء الذين يستوفون النمط الخارجي على أنهم نظراء صالحون، ويتم قبول الاتصال. يشير الرمز المميز المنحدر بشدة إلى أن اسم النظير هو حرف جامح، وأي \* حرف في السلسلة التي تسبق يتم التعامل معه كحرف بدل. realm\_name: تحدد هذه المعلمة نطاق هذا النظير كسلسلة ابجدية رقمية تتراوح من حرف إلى 127 حرفا. • يمكن أن يكون اسم النطاق اسم شركة أو اسم خدمة.

**عنوان IPv4/IPv6\_address**: تحدد هذه المعلمة القطر لعنوان IP لنظير في IPv4 الفاصلة العشرية، او تدوين • 6IPv المفصول-السداسي العشري. يجب أن يكون هذا العنوان هو عنوان IP الخاص بالجهاز الذي يتصل به الهيكل.

FQDN fqdn: تحدد هذه المعلمة القطر لاسم المجال المؤهل بالكامل (FQDN) للنظير كسلسلة ابجدية رقمية • تتراوح من واحد إلى 127 حرفا.

port port\_number: تحدد هذه المعلمة رقم المنفذ لنظير القطر هذا. يجب ان يكون رقم المنفذ عددا صحيحا • يتراوح من واحد إلى .65535

**الاتصال عند التطبيق-الوصول**: تقوم هذه المعلمة بتنشيط النظير عند الوصول الأولي إلى التطبيق.

● .(Disconnect-Peer-Request (DPR المعلمة هذه ترسل :send-dpr-before-disconnect

سبب عدم الاتصال: تنهي هذه المعلمة DPR إلى النظير المحدد، لسبب قطع الاتصال المحدد. يجب أن يكون سبب قطع الاتصال عددا صحيحا يتراوح من صفر إلى إثنين، وهو ما يتوافق مع هذه الأسباب: ●

0نقل إعادة تمهيد

1أأ مشغول

2ÂADO\_NOT\_WANT\_TO\_TALK\_TO\_YOU

• RLF-template rlf\_template\_name: تحدد هذه المعلمة قالب RLF الذي سيقترن بهذا النظير القطر. يجب ان يكون name\_template\_rlf سلسلة أبجدية رقمية تتراوح بين حرف واحد و 127 حرف.

ملاحظة: يلزم وجود ترخيص RLF لتكوين قالب RLF.

### حماية الحمل الزائد للشبكة مع تقييد القطر على واجهة GY/GX

تحمي هذه الميزة واجهات GX و GY في إتجاه المخرج. يحمي وظيفة السياسة وقواعد الشحن (PCRF (ونظام الشحن عبر الإنترنت (OCS (ويستخدم التردد اللاسلكي.

ضع في الاعتبار تلك الملاحظات المهمة عند تطبيق تكوين نقطة نهاية القطر:

يجب إقران قالب RLF مع النظير. ●

● يتم إرفاق تردد الراديو (RLF (فقط لكل نظير (بشكل فردي). يتم إستخدام هذا الأمر لتكوين حماية الحمل الزائد للشبكة:

**context\_name]host\_name(config-ctx-diameter)# rlf-template rlf\_template\_name]** ملاحظة: يلزم وجود ترخيص RLF لتكوين قالب RLF

#### تكوين تقييد القطر على واجهة GY/GX

قد تفكر في إستخدام RLF لواجهات القطر. هنا مثال على التكوين:

```
rlf-template rlf1
                                                                       msg-rate 1000 burst-size 100
                                                                        threshold upper 80 lower 60
                                                                                   delay-tolerance 4
                                                                                                exit#
                                                                                diameter endpoint Gy
                                                                                            use-proxy
                                                                  origin host Gy address 10.55.22.3
                                                                                   rlf-template rlf1
                          peer peer1 realm foo.com address 10.55.22.1 port 3867 rlf-template rlf2
                                              peer peer2 realm fo.com address 10.55.22.1 port 3870
                                                                                                exit#
                                                             فيما يلي بعض الملاحظات حول هذا التكوين:
              يرتبط النظير المسمى النظير1 ب RFL2، ويتم ربط باقي الأقران أسفل نقطة النهاية ب RLF1.
                   يعطي قالب التردد اللاسلكي على مستوى النظير الأولوية على قالب مستوى نقطة النهاية.
يتم إرسال عدد الرسائل بمعدل اقصاه 1000 رسالة في الثانية.(msg-rate). تنطبق هذه الاعتبارات ايضا على:  •
         يتم إرسال 100 رسالة فقط (حجم اندفاع) كل مائة مللي ثانية (للوصول إلى 1000 رسالة في الثانية).
```
إذا تجاوز عدد الرسائل في قائمة انتظار RLF نسبة 80٪ من معدل الرسائل (80٪ من 1000 = 800)، فسيتم نقل RLF إلى حالة *over\_threshold*.

إذا تجاوز عدد الرسائل في قائمة انتظار RLF معدل الرسائل (1000)، فسيتم نقل RLF إلى حالة LIMIT\_over.

إذا انخفض عدد الرسائل في قائمة انتظار RLF إلى أقل من ٪60 من معدل الرسائل (٪60 من 1000 = 600)، فإن عمليات انتقال RLF تعود إلى حالة الاستعداد.

العدد الأقصى للرسائل التي يمكن وضعها في قائمة الانتظار يساوي معدل الرسالة مضروبا في تفاوت التأخير  $. (4000 = 4 \times 1000)$ 

إذا كان التطبيق يرسل أكثر من 4000 رسالة إلى RLF، يتم وضع أول 4000 رسالة في قائمة الانتظار ويتم إسقاط الباقي.

تتم إعادة محاولة/إعادة إرسال الرسائل التي يتم إسقاطها بواسطة التطبيق إلى RLF في مقدار مناسب من الوقت.

يعد عدد عمليات إعادة المحاولة من مسؤولية التطبيق.

يمكن إلغاء ربط القالب من نقطة النهاية باستخدام المعلمة no rlf-template. على سبيل المثال، سيقوم بإلغاء • ربط 1RLF من النظير.2

لا تستخدم المعلمة no rlf-template rlf1 في وضع تكوين *نقطة النهاية*، حيث تحاول CLI حذف قالب RLF 1RLF. يعد أمر واجهة سطر الأوامر (CLI (هذا جزءا من التكوين العام، وليس تكوين نقطة النهاية. ●

يمكن ربط القالب بالنظراء الفرديين عبر أحد الأوامر التالية: ●

**no peer peer2 realm foo.com**

**peer peer2 realm foo.com address 10.55.22.1 port 3867** يمكن إستخدام RLF فقط لنقاط النهاية للقطر التي يتم إستخدام Diamproxy فيها.

• يتم تنفيذ معدل الرسائل التي تم تكوينها لكل وكيل. على سبيل المثال، إذا كان معدل الرسالة هو 1000، وكان عدد الوكلاء العاملين يبلغ 12 عميلا (الهيكل المعبأ بالكامل = 12 بطاقة خدمات حزم نشطة (demux 1 +) PSC PSC 1 + إحتياطي)، فإن عدد عمليات الإرسال الفعالة في الثانية (TPS (هو .12000 أنت يستطيع دخلت واحد من هذا أمر in order to شاهدت ال RLF سياق إحصائيات:

> **show rlf-context-statistics diamproxy show rlf-context-statistics diamproxy verbose**

### حماية الحمل الزائد للشبكة من خلال تقييد الصفحة باستخدام RLF

تحدد ميزة تقييد الصفحات عدد رسائل ترحيل الصفحات التي يتم إرسالها من SGSN. وهو يوفر المرونة والتحكم للمشغل، الذي يمكنه الآن تقليل عدد رسائل الترحيل التي يتم إرسالها من SGSN استنادا إلى شروط الشبكة. في بعض المواقع، تكون كمية رسائل ترحيل الصفحات التي يتم بدء تشغيلها من SGSN عالية جدا بسبب ظروف الراديو السيئة. يؤدي إرتفاع عدد رسائل ترحيل الصفحات إلى إستهلاك النطاق الترددي في الشبكة. توفر هذه الميزة حد معدل قابل للتكوين، يتم فيه تقييد رسالة ترحيل الصفحات على هذه المستويات:

● المستوى العام للوصول إلى كل من الجيل الثاني والجيل الثالث

مستوى وحدة خدمة الشبكة (NSE) للوصول إلى الجيل الثاني فقط

● مستوى وحدة تحكم الشبكة اللاسلكية (RNC (للوصول إلى الجيل الثالث فقط تحسن هذه الميزة إستهلاك النطاق الترددي على واجهة الراديو.

ملاحظة: يلزم وجود ترخيص RLF لتكوين قالب RLF.

هنا مثال على عملية ترحيل الصفحات مع الوصول إلى الجيل الثاني وتحديد المعدل:

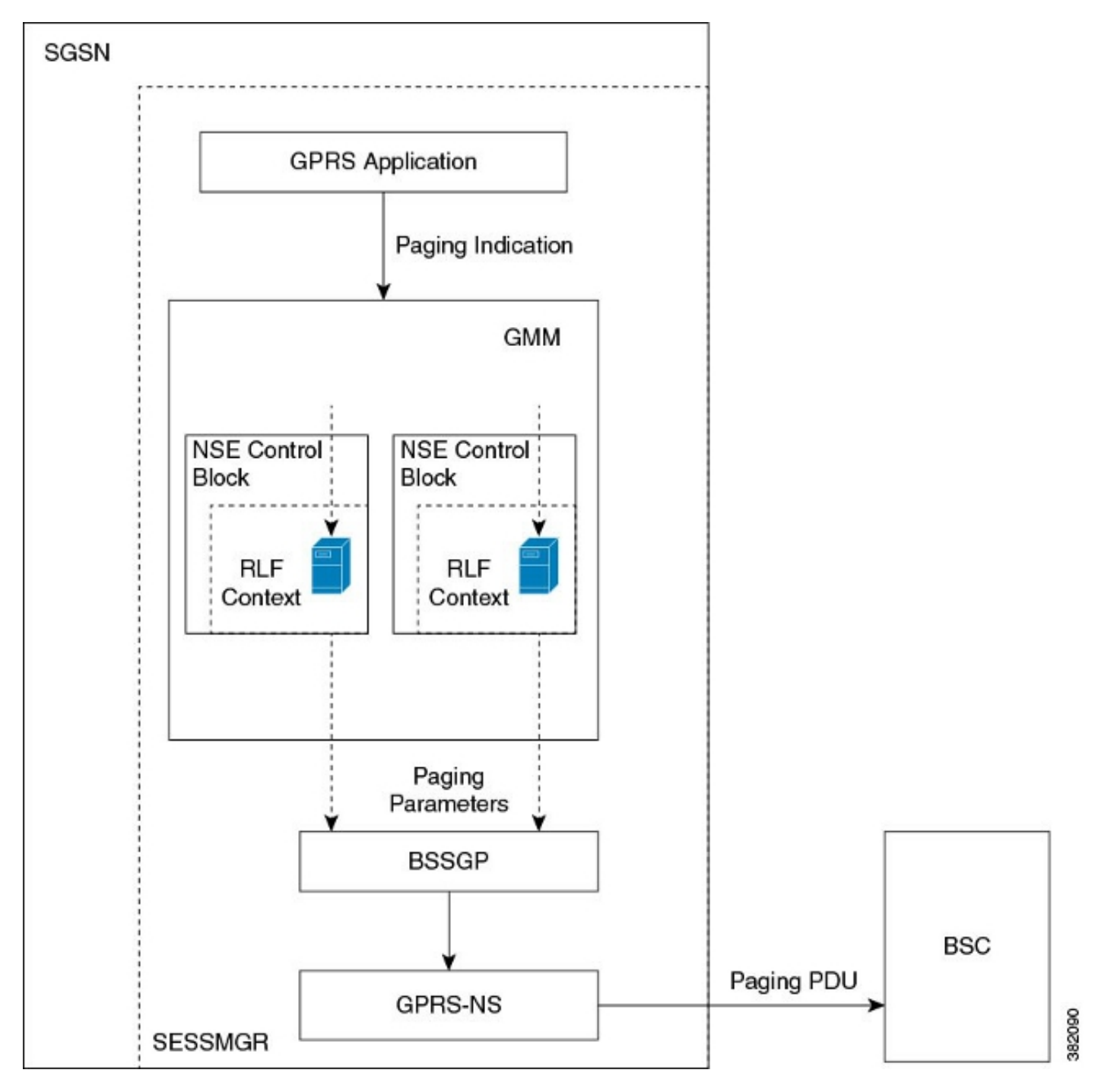

هنا مثال على عملية ترحيل الصفحات مع وصول G3 وتحديد المعدل:

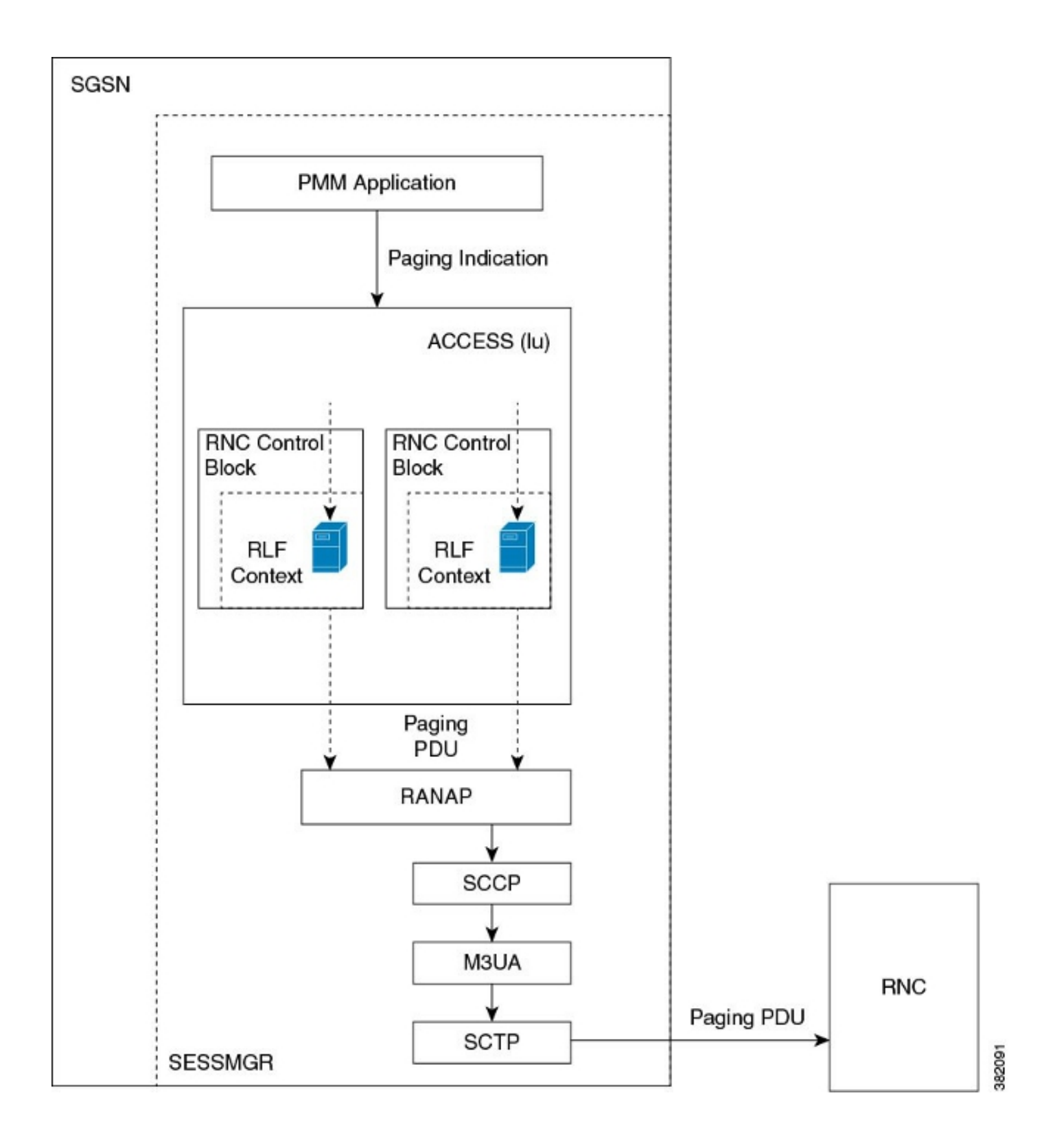

#### تكوين تقييد الصفحات باستخدام RLF

يتم إستخدام الأوامر الموضحة في هذا القسم لتكوين ميزة تقييد الصفحة. يتم إستخدام أوامر واجهة سطر الأوامر (CLI (هذه لإقران/إزالة قالب RLF للحد من الصفحات على المستوى العام ومستوى NSE ومستوى RNC على .SGSN

#### تعيين اسم RNC لمعرف RNC

يتم إستخدام أمر **الواجهة** لتكوين التعيين بين معرف RNC (ID) واسم RNC. يمكنك تكوين *ترحيل-RLF-template* إما بواسطة اسم RNC أو معرف RNC. فيما يلي الصياغة المستخدمة:

```
config
                                          sgsn-global
                                 interface-management
                                no ] interface {gb ]
{<peer-nsei | iu peer-rnc} {name <value> | id <value
                                                 exit
```
ملاحظة: *يزيل النموذج no* من الأمر التعيين والتكوين الآخر المرتبط بتكوين RNC paging-rlf-template من SGSN ويعيد ضبط السلوك إلى الإعداد الافتراضي ل RNC.

هنا مثال على التكوين:

```
local]asr5000# configure]
                     local]asr5000(config)# sgsn-global]
local]asr5000(config-sgsn-global)# interface-management]
  local]asr5000(config-sgsn-interface-mgmt)# interface]
                        iu peer-rnc id 250 name bng_rnc1
         local]asr5000(config-sgsn-interface-mgmt)# end]
                                         local]asr5000#]
```
#### إقران قالب RLF ترحيل الصفحات

يسمح هذا الأمر ل SGSN بإرفاق قالب RLF إما على المستوى العام، مما يحد من رسائل ترحيل الصفحات التي يتم بدؤها عبر كل من الوصول إلى G2) مستوى NSE (و G3) مستوى RNC(، أو على مستوى كل كيان، والذي يكون إما على مستوى RNC للوصول إلى G3 أو على مستوى NSE للوصول إلى G.2 فيما يلي الصياغة المستخدمة:

```
config
                                                  sgsn-global
                                         interface-management
no] paging-rlf-template {template-name <template-name>} {gb]
        {<peer-nsei | iu peer-rnc} {name <value> | id <value
                                                          e^{rt}
```
ملاحظة: في حالة عدم وجود قالب RLF مقترن بمنفذ RNC/NSE معين، يتم تحديد حمل الترحيل استنادا إلى قالب RLF العام المقترن (إن كان موجودا). إذا لم يتم إقران أي قالب RLF عمومي، فلن يتم تطبيق أي تحديد للمعدل على حمل الترحيل.

هنا مثال على التكوين:

local]asr5000(config)# sgsn-global] local]asr5000(config-sgsn-global)# interface-management] local]asr5000(config-sgsn-interface-mgmt)# paging-rlf-template] template-name rlf1 local]asr5000(config-sgsn-interface-mgmt)# end] local]asr5000#] local]asr5000# configure] local]asr5000(config)# sgsn-global] local]asr5000(config-sgsn-global)# interface-management] local]asr5000(config-sgsn-interface-mgmt)# paging-rlf-template] template-name rlf2 gb peer-nsei id 1 local]asr5000(config-sgsn-interface-mgmt)# end] local]asr5000#] local]asr5000# configure] local]asr5000(config)# sgsn-global] local]asr5000(config-sgsn-global)# interface-management] local]asr5000(config-sgsn-interface-mgmt)# paging-rlf-template]

template-name rlf2 iu peer-rnc name bng\_rnc1 local]asr5000(config-sgsn-interface-mgmt)# end] local]asr5000#]

ةمجرتلا هذه لوح

ةي الآلال تاين تان تان تان ان الماساب دنت الأمانية عام الثانية التالية تم ملابات أولان أعيمته من معت $\cup$  معدد عامل من من ميدة تاريما $\cup$ والم ميدين في عيمرية أن على مي امك ققيقا الأفال المعان المعالم في الأقال في الأفاق التي توكير المالم الما Cisco يلخت .فرتحم مجرتم اهمدقي يتلا ةيفارتحالا ةمجرتلا عم لاحلا وه ىل| اًمئاد عوجرلاب يصوُتو تامجرتلl مذه ققد نع امتيلوئسم Systems ارامستناء انالانهاني إنهاني للسابلة طربة متوقيا.